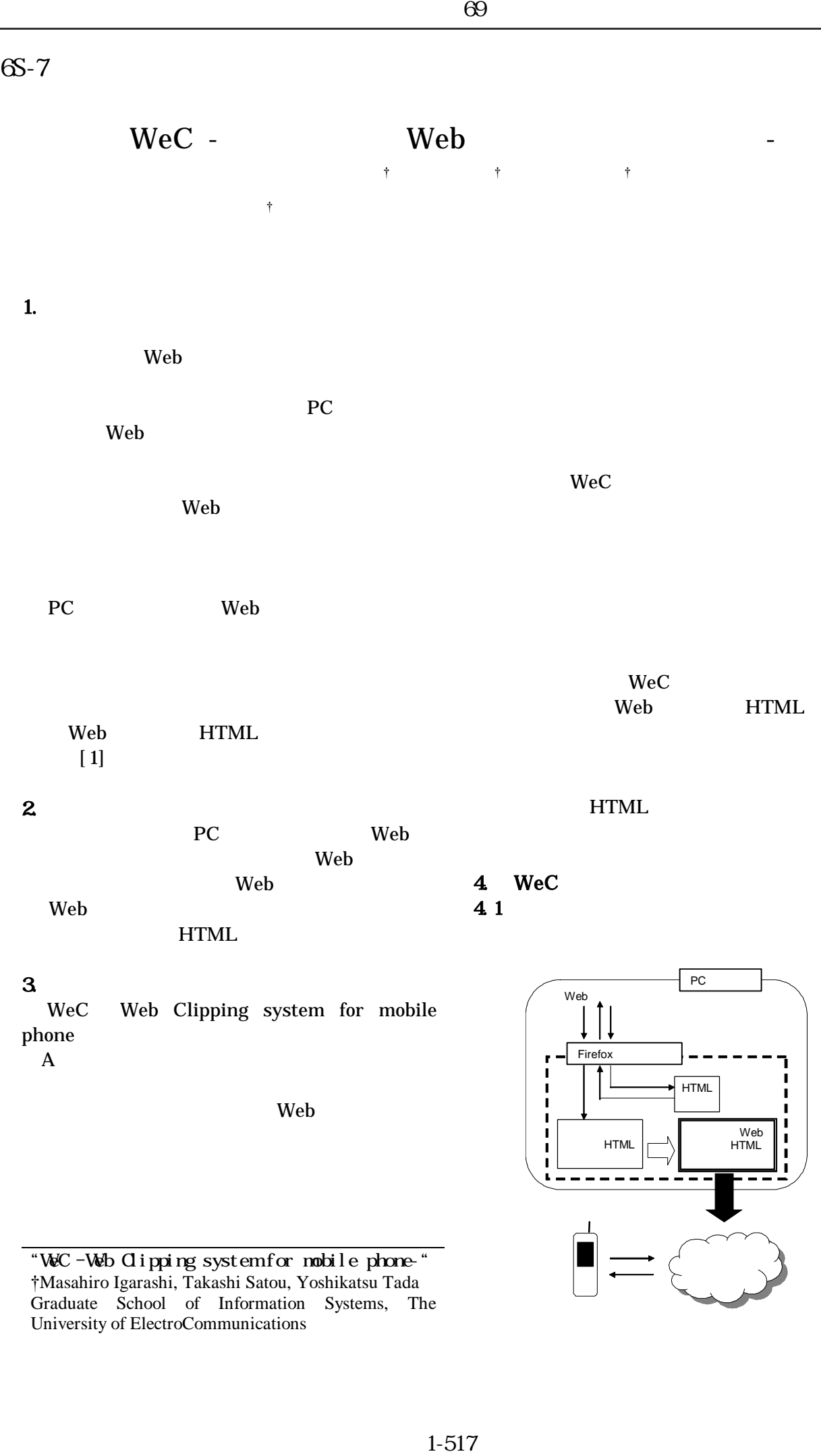

"WeC –Web Clipping system for mobile phone-" †Masahiro Igarashi, Takashi Satou, Yoshikatsu Tada Graduate School of Information Systems, The University of ElectroCommunications

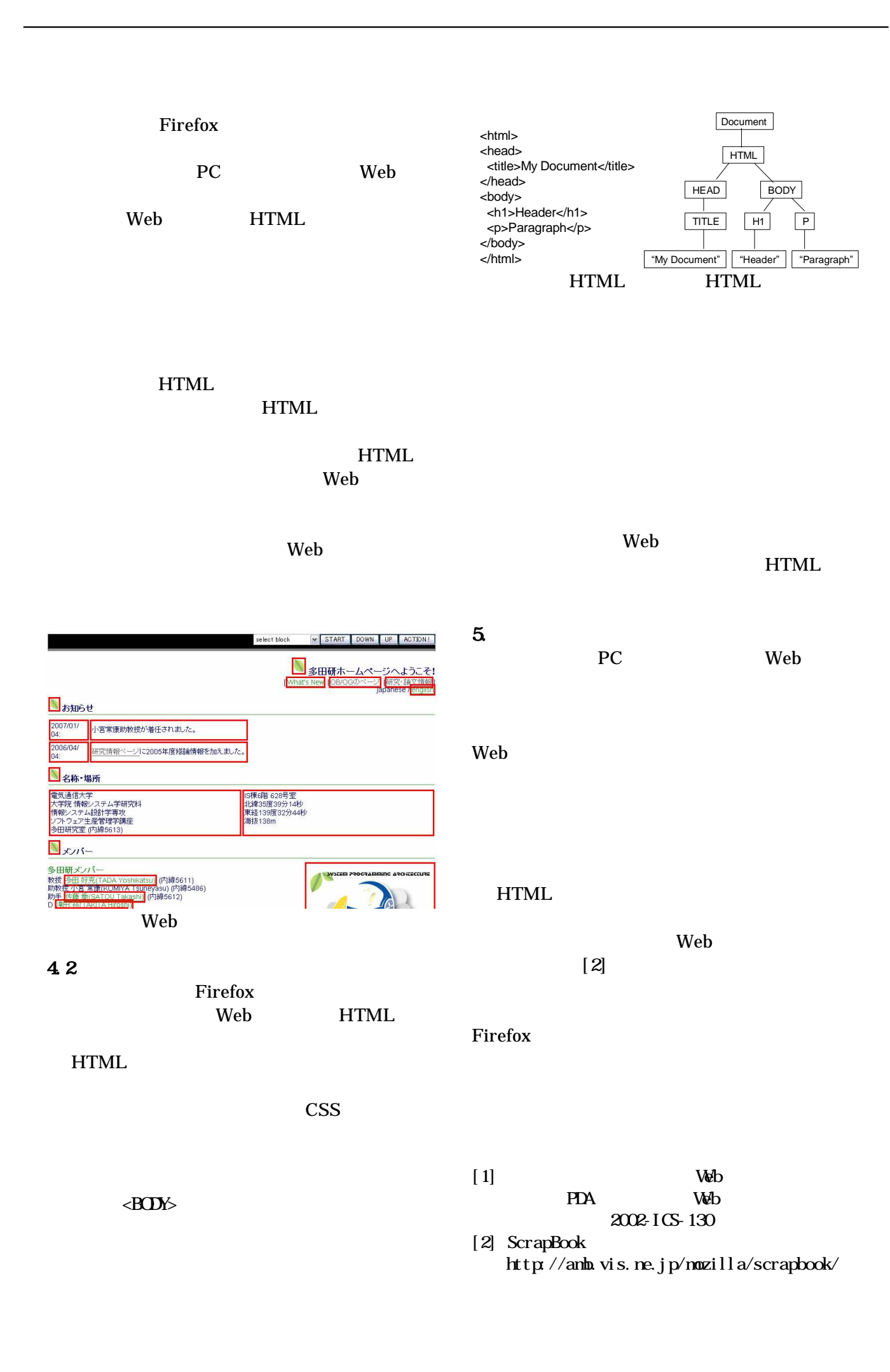